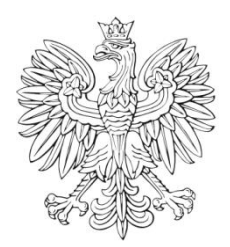

# DZIENNIK URZĘDOWY

## Ministra Infrastruktury

Warszawa, dnia 18 czerwca 2021 r.

Poz. 31

### **D E C Y Z J A N R 1 3**

#### **M I N I S T R A I N F R A S T R U K T URY** 1)

z dnia 18 czerwca 2021 r.

#### **zmieniająca decyzję w sprawie ustalenia terenów zamkniętych, przez które przebiegają linie kolejowe**

Na podstawie art. 4 ust. 2a ustawy z dnia 17 maja 1989 r. – Prawo geodezyjne i kartograficzne (Dz. U. z 2020 r. poz. 2052 oraz z 2021 r. poz. 922) ustala się, co następuje:

**§ 1**. W decyzji nr 14 Ministra Infrastruktury z dnia 18 września 2020 r. w sprawie ustalenia terenów zamkniętych, przez które przebiegają linie kolejowe (Dz. Urz. Min. Inf. poz. 38, z późn. zm.2) ) wprowadza się następujące zmiany:

1) w załączniku nr 1:

1

a) po lp. 1232 dodaje się lp. 1232<sup>1</sup>–1232<sup>3</sup> w brzmieniu:

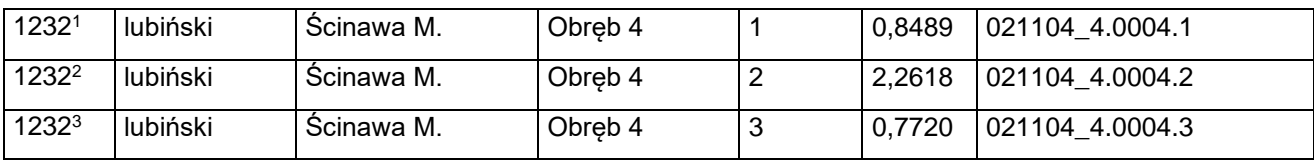

b) po lp. 2668 dodaje się lp. 2668<sup>1</sup> i 2668<sup>2</sup> w brzmieniu:

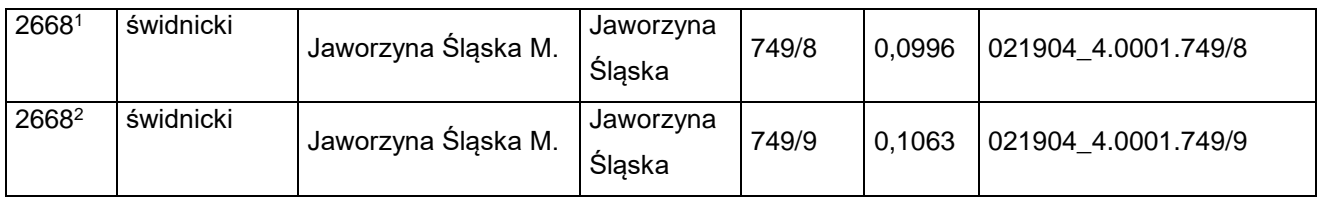

c) po lp. 2673 dodaje się lp. 2673<sup>1</sup> w brzmieniu:

| 2673 | świdnicki | Jaworzyna Slaska M. | Jaworzyna<br>Slaska | 758 | 0.0293 | 4.0001.758<br>021904 |
|------|-----------|---------------------|---------------------|-----|--------|----------------------|
|------|-----------|---------------------|---------------------|-----|--------|----------------------|

<sup>&</sup>lt;sup>1)</sup> Minister Infrastruktury kieruje działem administracji rządowej – transport, na podstawie § 1 ust. 2 pkt 2 rozporządzenia Prezesa Rady Ministrów z dnia 18 listopada 2019 r. w sprawie szczegółowego zakresu działania Ministra Infrastruktury (Dz. U. z 2021 r. poz. 937).

<sup>2)</sup> Zmiany wymienionej decyzji zostały ogłoszone w Dz. Urz. Min. Inf. z 2020 r. poz. 47 oraz z 2021 r. poz. 2, 4, 8, 19, 26 i 28.

d) po lp. 2695 dodaje się lp. 2695<sup>1</sup> w brzmieniu:

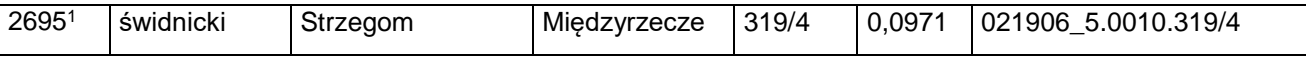

e) po lp. 2753 dodaje się lp. 2753<sup>1</sup> w brzmieniu:

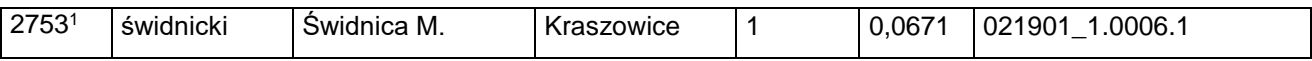

f) po lp. 2777 dodaje się lp. 2777<sup>1</sup> w brzmieniu:

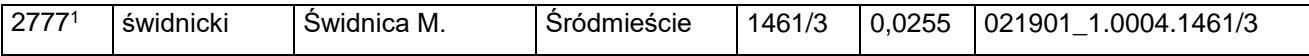

g) po lp. 2788 dodaje się lp. 2788<sup>1</sup>i 2788<sup>2</sup> w brzmieniu:

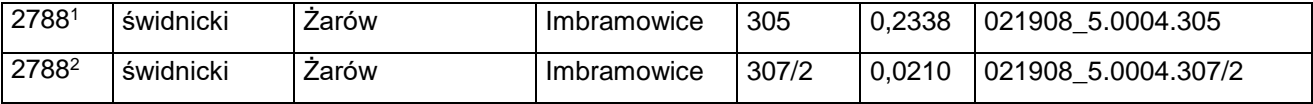

h) po lp. 2779 dodaje się lp. 2779<sup>1</sup> w brzmieniu:

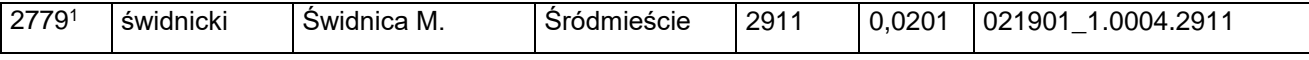

i) po lp. 2790 dodaje się lp. 2790<sup>1</sup> w brzmieniu:

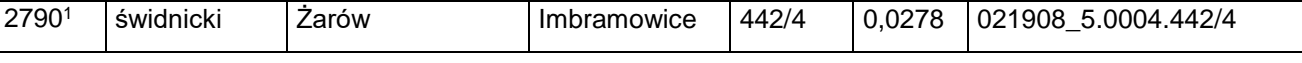

j) skreśla się lp. 2797,

k) po lp. 2797 dodaje się lp. 2797<sup>1</sup> i 2797<sup>2</sup> w brzmieniu:

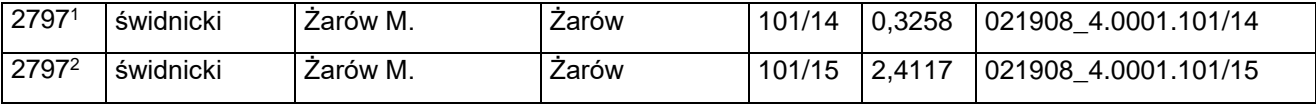

l) po lp. 2996 dodaje się lp. 2996<sup>1</sup> w brzmieniu:

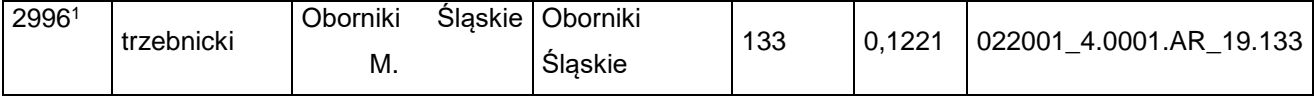

m) po lp. 3567 dodaje się lp. 3567<sup>1</sup> w brzmieniu:

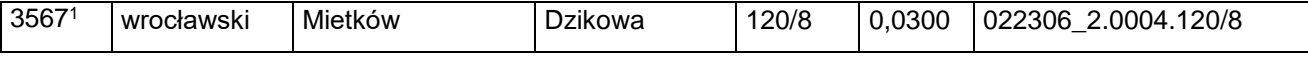

n) skreśla się lp. 3715,

o) po lp. 3715 dodaje się lp. 3715<sup>1</sup> w brzmieniu:

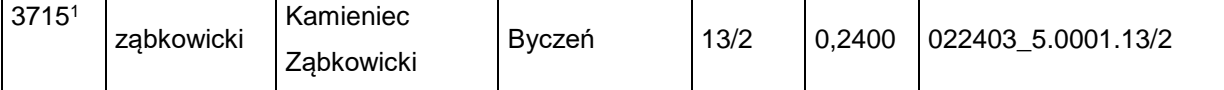

p) skreśla się lp. 3716,

q) po lp. 3716 dodaje się lp. 3716<sup>1</sup> w brzmieniu:

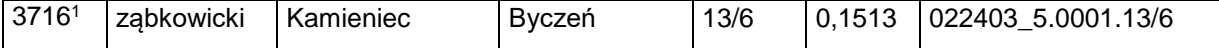

Dziennik Urzędowy Ministra Infrastruktury – 3 – Poz. 31

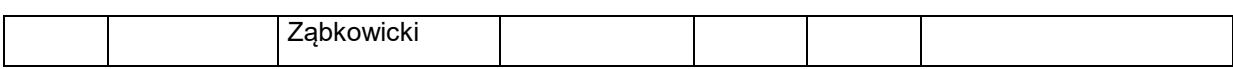

r) skreśla się lp. 3717,

s) po lp. 3717 dodaje się lp. 3717<sup>1</sup> w brzmieniu:

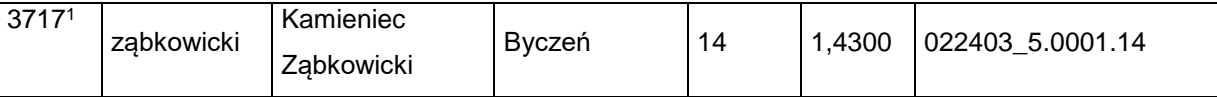

t) skreśla się lp. 3718,

u) po lp. 3718 dodaje się lp. 3718<sup>1</sup> w brzmieniu:

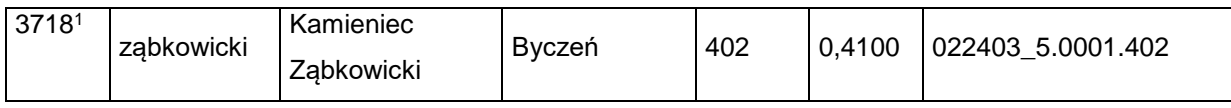

v) skreśla się lp. 3719,

w) po lp. 3719 dodaje się lp. 3719<sup>1</sup> w brzmieniu:

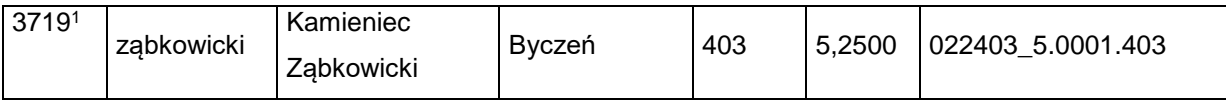

x) skreśla się lp. 3720,

y) po lp. 3720 dodaje się lp. 3720<sup>1</sup> w brzmieniu:

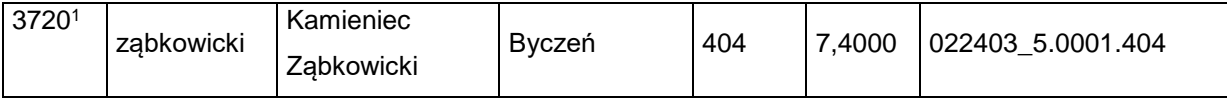

z) skreśla się lp. 3721,

za) po lp. 3721 dodaje się lp. 3721<sup>1</sup> w brzmieniu:

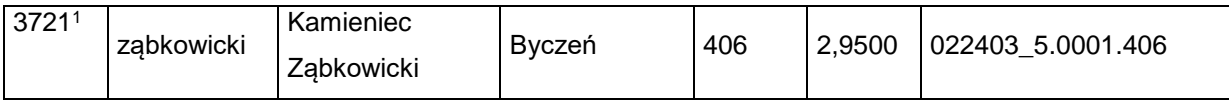

zb) skreśla się lp. 3722,

zc) po lp. 3722 dodaje się lp. 37221 w brzmieniu:

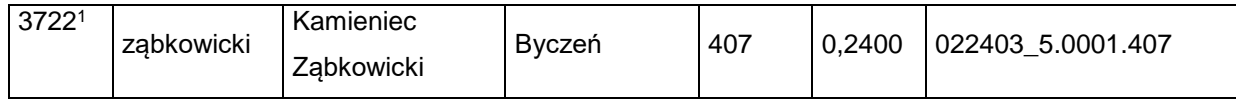

zd) skreśla się lp. 3723,

ze) po lp. 3723 dodaje się lp. 3723<sup>1</sup> w brzmieniu:

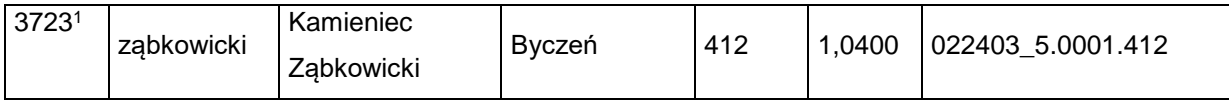

zf) skreśla się lp. 3724,

zg) po lp. 3724 dodaje się lp. 37241 w brzmieniu:

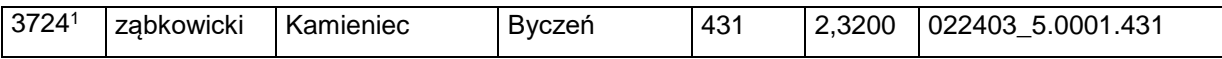

Dziennik Urzędowy Ministra Infrastruktury – 4 – Poz. 31

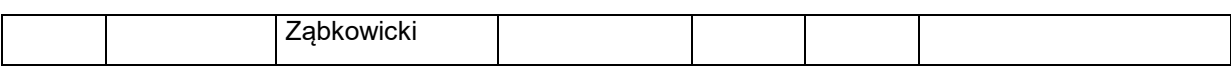

zh) skreśla się lp. 3725,

zi) po lp. 3725 dodaje się lp. 3725<sup>1</sup> w brzmieniu:

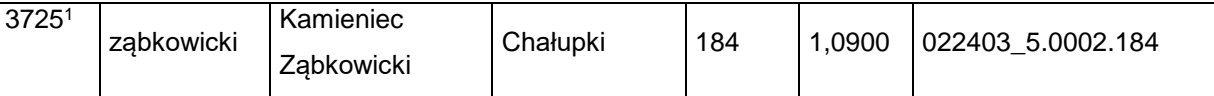

zj) skreśla się lp. 3726,

zk) po lp. 3726 dodaje się lp. 3726<sup>1</sup> w brzmieniu:

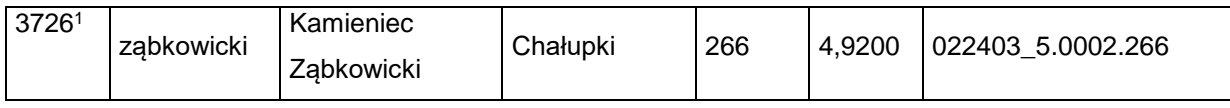

zl) skreśla się lp. 3727,

zm) po lp. 3727 dodaje się lp. 37271 w brzmieniu:

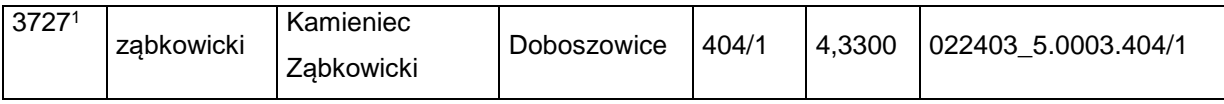

zn) skreśla się lp. 3728,

zo) po lp. 3728 dodaje się lp. 3728<sup>1</sup> w brzmieniu:

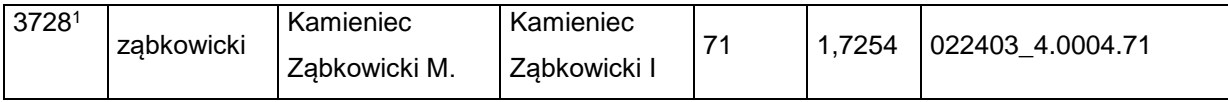

zp) skreśla się lp. 3729,

zq) po lp. 3729 dodaje się lp. 37291 w brzmieniu:

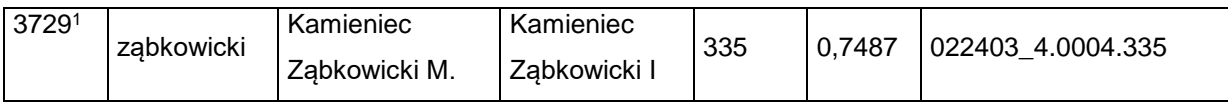

zr) skreśla się lp. 3730,

zs) po lp. 3730 dodaje się lp. 3730<sup>1</sup> w brzmieniu:

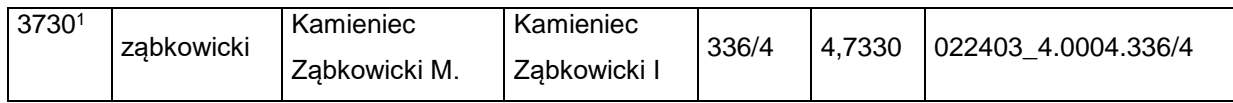

zt) skreśla się lp. 3731,

zu) po lp. 3731 dodaje się lp. 3731<sup>1</sup> w brzmieniu:

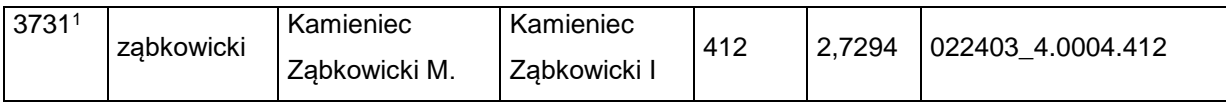

zv) skreśla się lp. 3732,

zw) po lp. 3732 dodaje się lp. 3732<sup>1</sup> w brzmieniu:

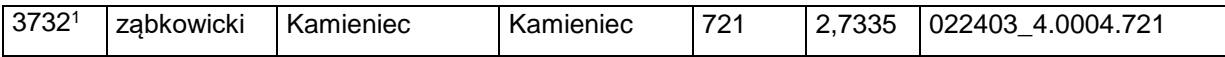

Dziennik Urzędowy Ministra Infrastruktury – 5 – Poz. 31

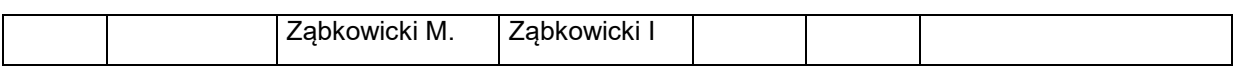

zx) skreśla się lp. 3733,

zy) po lp. 3733 dodaje się lp. 37331 w brzmieniu:

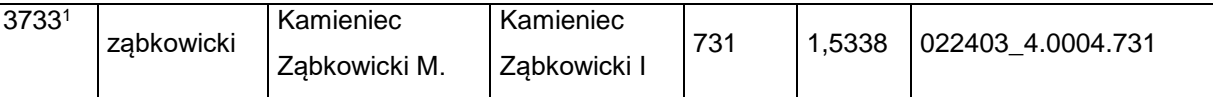

zz) skreśla się lp. 3734,

zza) po lp. 3734 dodaje się lp. 3734<sup>1</sup> w brzmieniu:

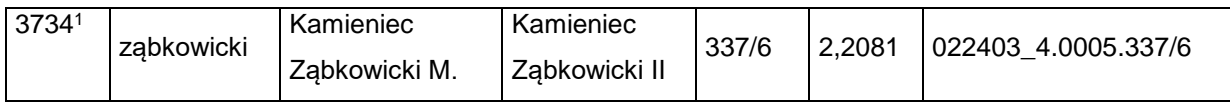

zzb) skreśla się lp. 3735,

zzc) po lp. 3735 dodaje się lp. 3735<sup>1</sup> w brzmieniu:

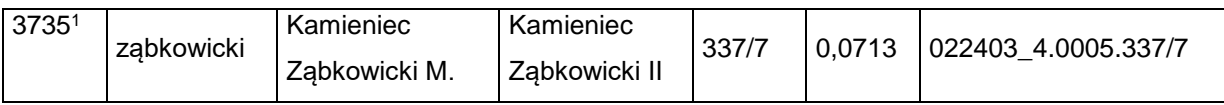

zzd) skreśla się lp. 3736,

zze) po lp. 3736 dodaje się lp. 3736<sup>1</sup> w brzmieniu:

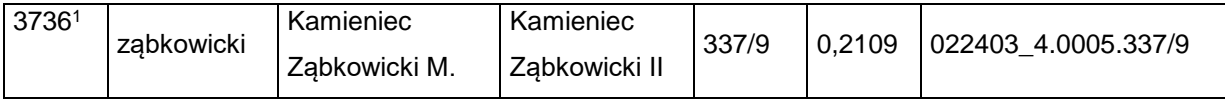

zzf) skreśla się lp. 3737,

zzg) po lp. 3737 dodaje się lp. 37371 w brzmieniu:

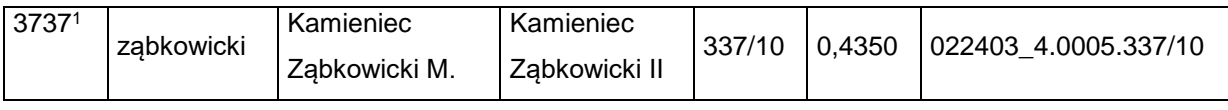

zzh) skreśla się lp. 3738,

zzi) po lp. 3738 dodaje się lp. 37381 w brzmieniu:

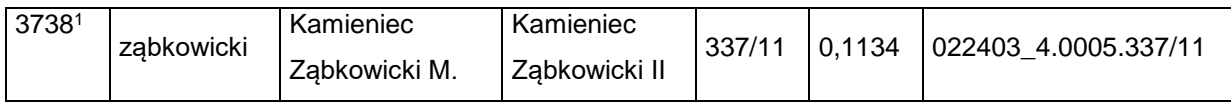

zzj) skreśla się lp. 3739,

zzk) po lp. 3739 dodaje się lp. 37391 w brzmieniu:

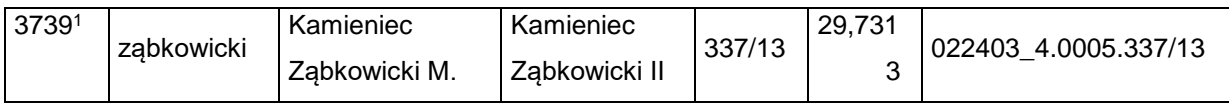

zzl) skreśla się lp. 3740,

zzm) po lp. 3740 dodaje się lp. 3740<sup>1</sup> w brzmieniu:

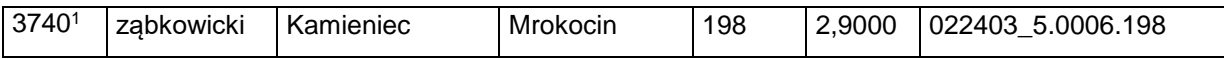

Dziennik Urzędowy Ministra Infrastruktury – 6 – Poz. 31

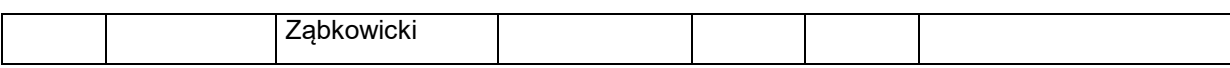

zzn) skreśla się lp. 3741,

zzo) po lp. 3741 dodaje się lp. 3741<sup>1</sup> w brzmieniu:

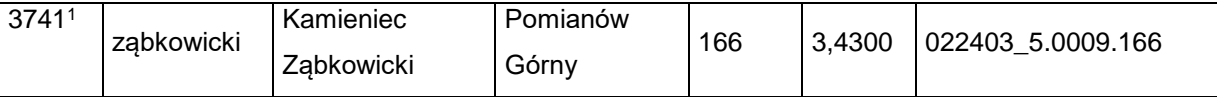

zzp) skreśla się lp. 3742,

zzq) po lp. 3742 dodaje się lp. 3742<sup>1</sup> w brzmieniu:

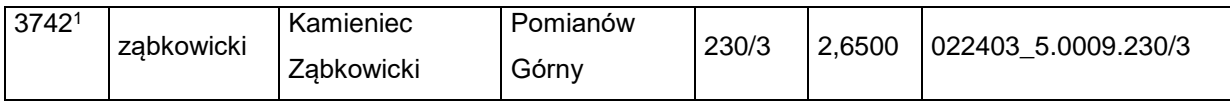

zzr) skreśla się lp. 3743,

zzs) po lp. 3743 dodaje się lp. 3743<sup>1</sup> w brzmieniu:

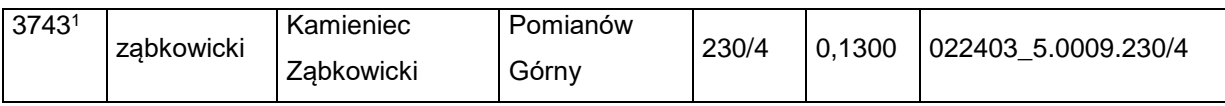

zzt) skreśla się lp. 3744,

zzu) po lp. 3744 dodaje się lp. 3744<sup>1</sup> w brzmieniu:

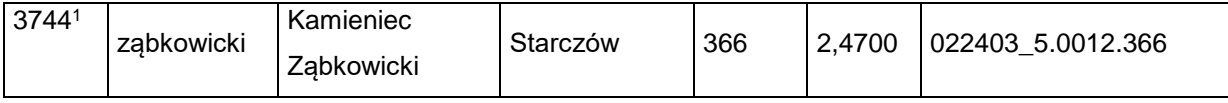

zzv) skreśla się lp. 3745,

zzw) po lp. 3745 dodaje się lp. 3745<sup>1</sup> w brzmieniu:

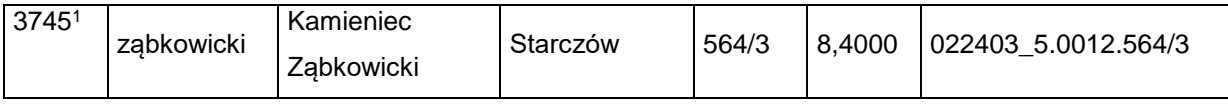

zzx) skreśla się lp. 3746,

zzy) po lp. 3746 dodaje się lp. 3746<sup>1</sup> w brzmieniu:

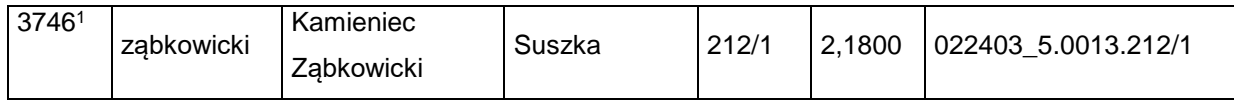

zzz) skreśla się lp. 3747,

zzza) po lp. 3747 dodaje się lp. 37471 w brzmieniu:

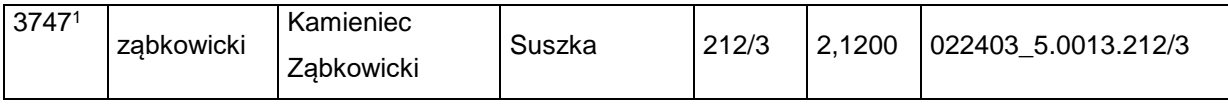

zzzb) skreśla się lp. 3748,

zzzc) po lp. 3748 dodaje się lp. 3748<sup>1</sup> w brzmieniu:

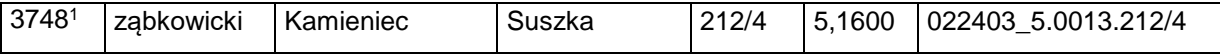

Dziennik Urzędowy Ministra Infrastruktury – 7 – Poz. 31

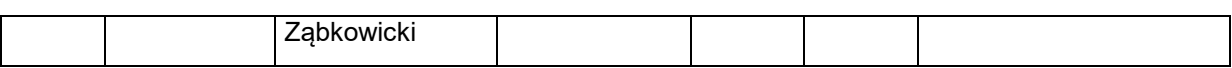

zzzd) skreśla się lp. 3749,

zzze) po lp. 3749 dodaje się lp. 3749<sup>1</sup> w brzmieniu:

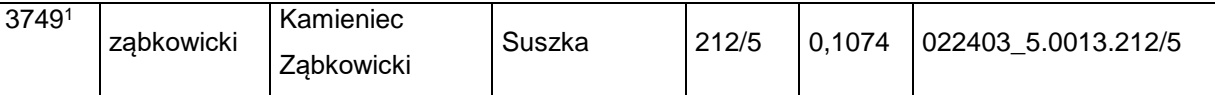

2) w załączniku nr 2:

a) skreśla się lp. 2704,

b) po lp. 2704 dodaje się lp. 2704<sup>1</sup> w brzmieniu:

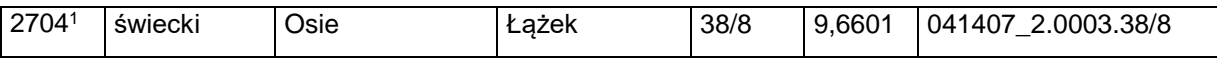

3) w załączniku nr 3:

a) skreśla się lp. 899,

b) po lp. 899 dodaje się lp. 899<sup>1</sup> w brzmieniu:

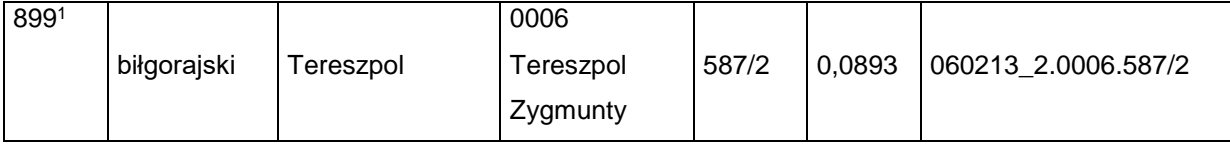

c) skreśla się lp. 900,

d) po lp. 900 dodaje się lp. 900<sup>1</sup> w brzmieniu:

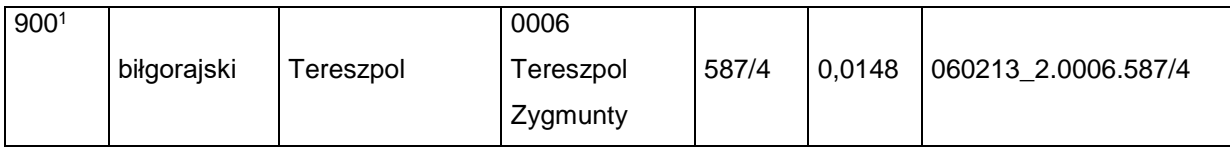

e) skreśla się lp. 901,

f) po lp. 901 dodaje się lp. 901<sup>1</sup> w brzmieniu:

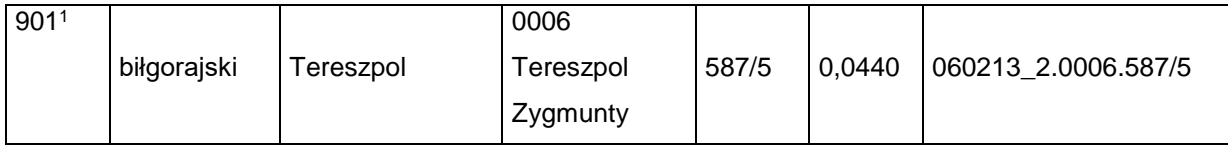

g) skreśla się lp. 902,

h) po lp. 902 dodaje się lp. 902<sup>1</sup> w brzmieniu:

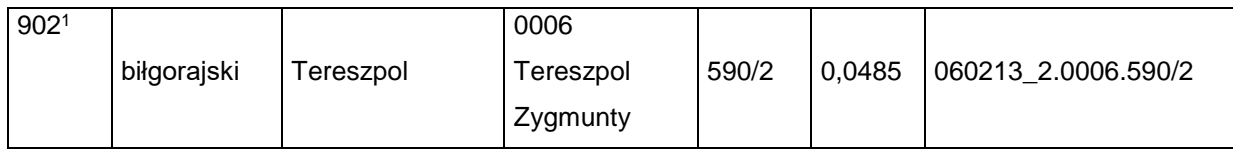

i) skreśla się lp. 905,

j) po lp. 905 dodaje się lp. 905<sup>1</sup> w brzmieniu:

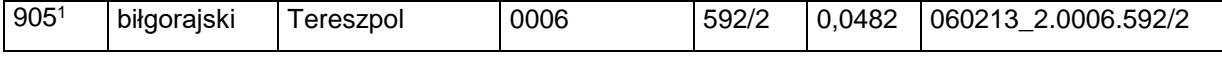

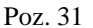

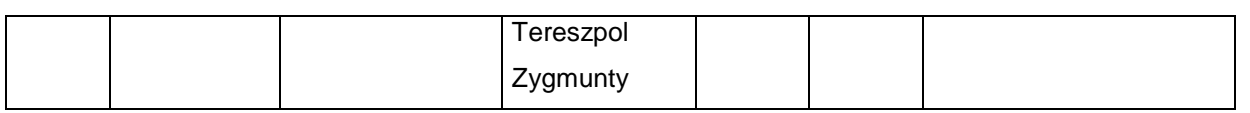

k) skreśla się lp. 906,

l) po lp. 906 dodaje się lp. 906<sup>1</sup> w brzmieniu:

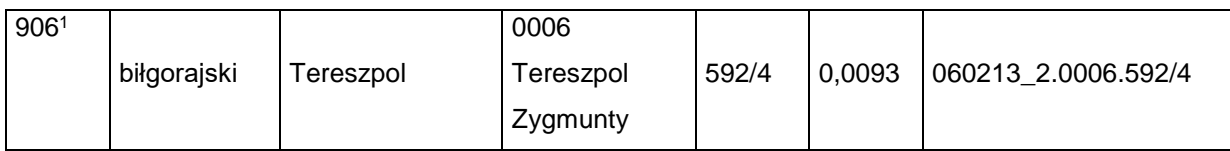

m) skreśla się lp. 907,

n) po lp. 907 dodaje się lp. 907<sup>1</sup> w brzmieniu:

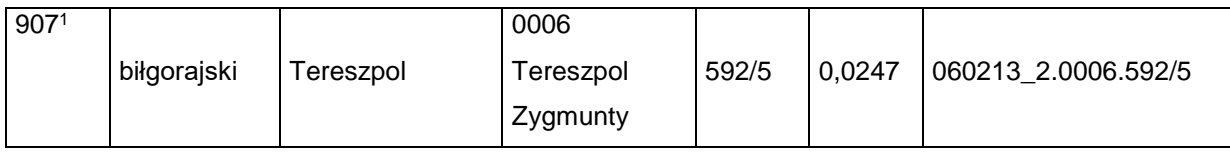

o) skreśla się lp. 909,

#### p) po lp. 909 dodaje się lp. 909<sup>1</sup> w brzmieniu:

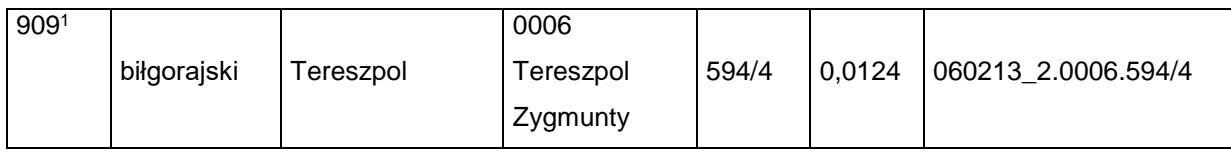

q) skreśla się lp. 910,

r) po lp. 910 dodaje się lp. 910<sup>1</sup> w brzmieniu:

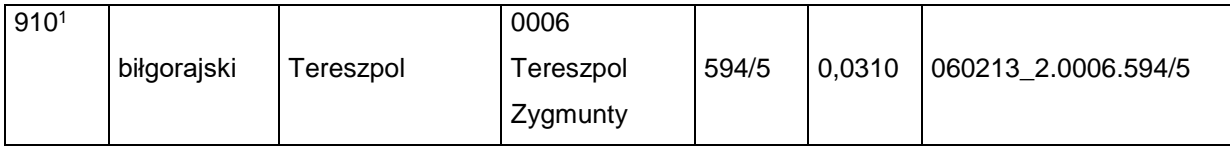

s) skreśla się lp. 911,

t) po lp. 911 dodaje się lp. 911<sup>1</sup> w brzmieniu:

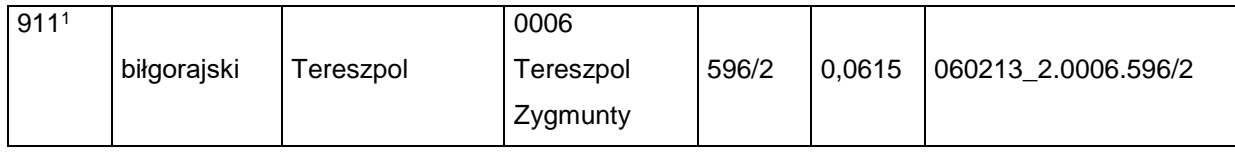

u) skreśla się lp. 912,

v) po lp. 912 dodaje się lp. 912<sup>1</sup> w brzmieniu:

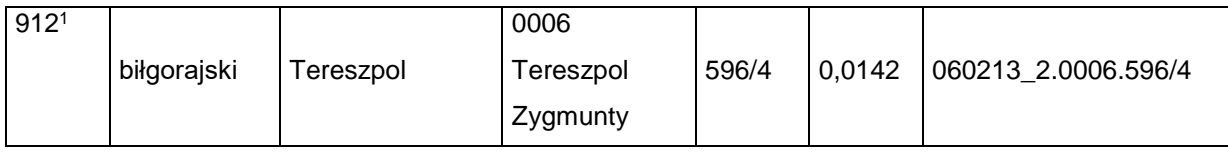

w) skreśla się lp. 913,

x) po lp. 913 dodaje się lp. 913<sup>1</sup> w brzmieniu:

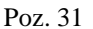

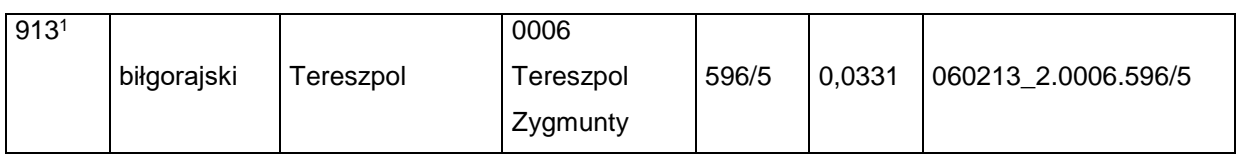

y) skreśla się lp. 914,

z) po lp. 914 dodaje się lp. 914<sup>1</sup> w brzmieniu:

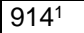

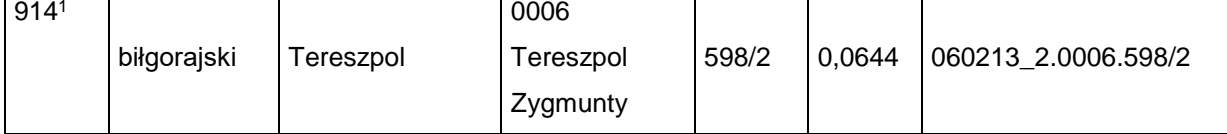

za) skreśla się lp. 916,

#### zb) po lp. 916 dodaje się lp. 916<sup>1</sup> w brzmieniu:

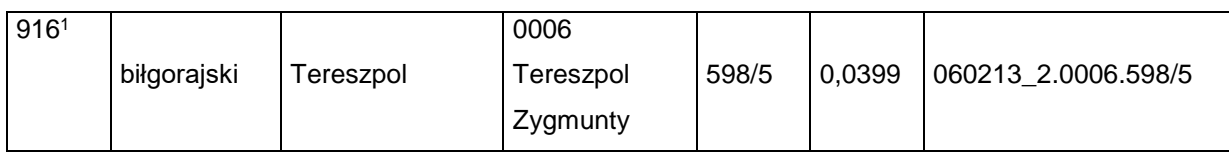

zc) skreśla się lp. 917,

zd) po lp. 917 dodaje się lp. 917<sup>1</sup> w brzmieniu:

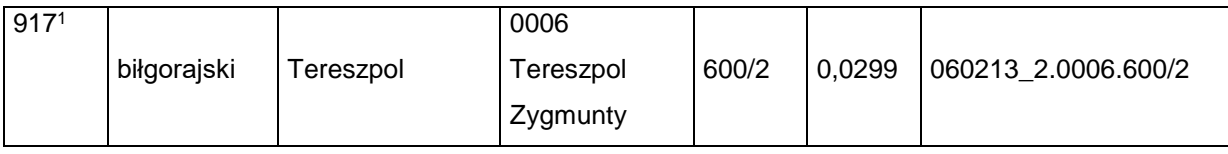

ze) skreśla się lp. 918,

zf) po lp. 918 dodaje się lp. 918<sup>1</sup> w brzmieniu:

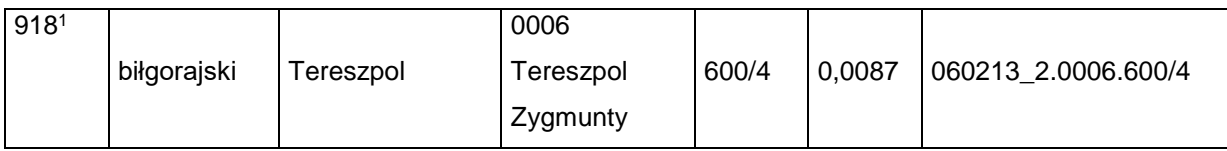

zg) skreśla się lp. 920,

zh) po lp. 920 dodaje się lp. 920<sup>1</sup> w brzmieniu:

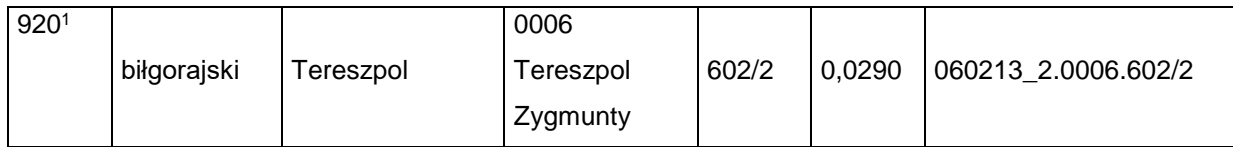

zi) skreśla się lp. 921,

zj) po lp. 921 dodaje się lp. 921<sup>1</sup> w brzmieniu:

| 921 <sup>1</sup> |             |                 | 0006      |       |        |                     |
|------------------|-------------|-----------------|-----------|-------|--------|---------------------|
|                  | biłgorajski | $\tau$ ereszpol | Tereszpol | 602/4 | 0,0087 | 060213 2.0006.602/4 |
|                  |             |                 | Zygmunty  |       |        |                     |

zk) skreśla się lp. 922,

zl) po lp. 922 dodaje się lp. 922<sup>1</sup> w brzmieniu:

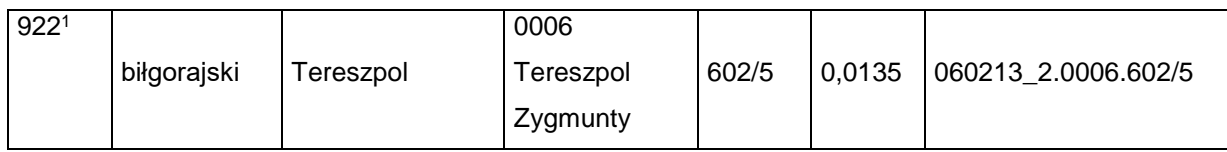

zm) skreśla się lp. 923,

zn) po lp. 923 dodaje się lp. 923<sup>1</sup> w brzmieniu:

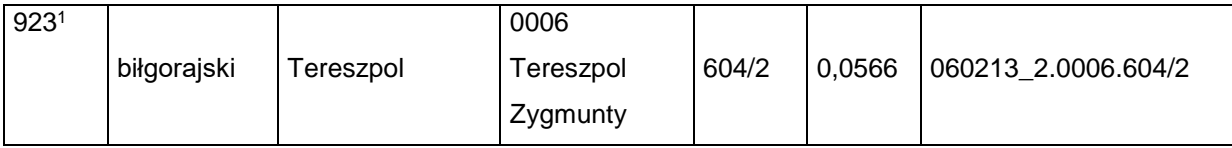

zo) skreśla się lp. 925,

zp) po lp. 925 dodaje się lp. 925<sup>1</sup> w brzmieniu:

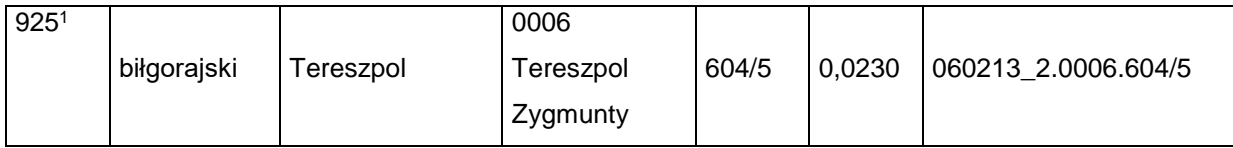

zq) skreśla się lp. 926,

zr) po lp. 926 dodaje się lp. 926<sup>1</sup> w brzmieniu:

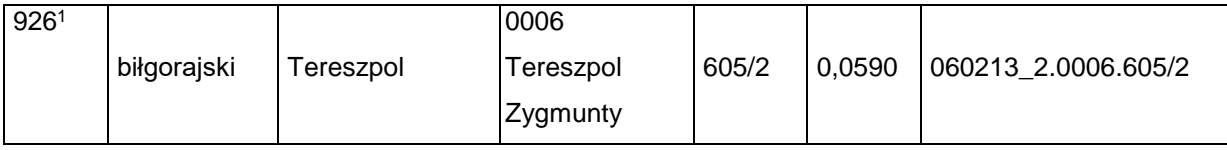

zs) skreśla się lp. 927,

zt) po lp. 927 dodaje się lp. 9271 w brzmieniu:

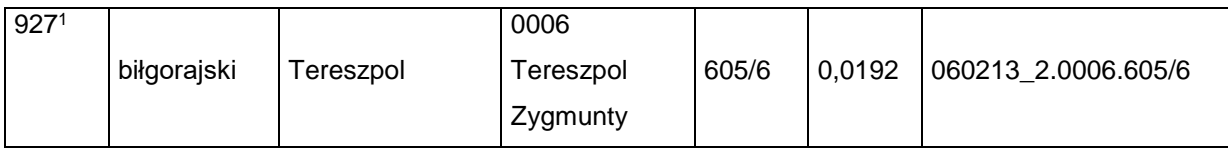

zu) skreśla się lp. 928,

zv) po lp. 928 dodaje się lp. 928<sup>1</sup> w brzmieniu:

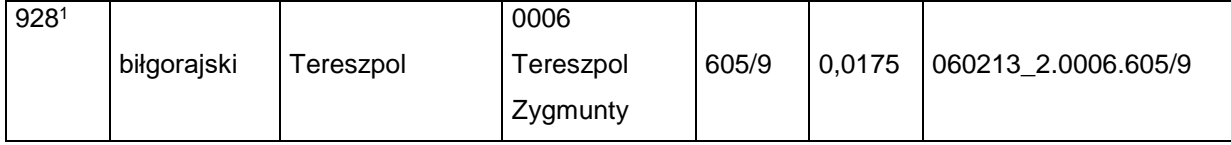

zw) skreśla się lp. 929,

zx) po lp. 929 dodaje się lp. 9291 w brzmieniu:

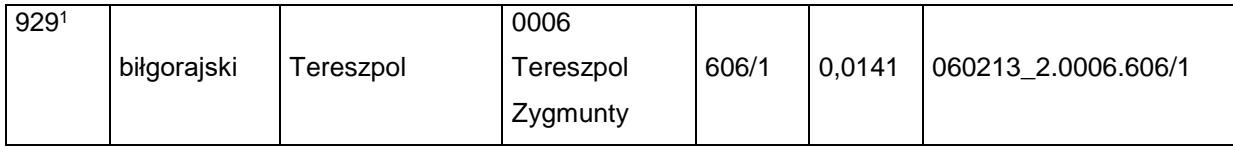

zy) skreśla się lp. 930,

zz) po lp. 930 dodaje się lp. 930<sup>1</sup> w brzmieniu:

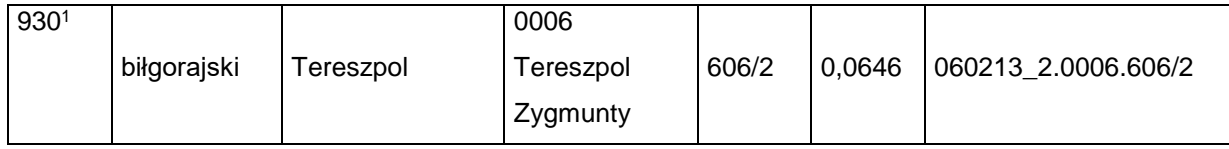

zza) skreśla się lp. 934,

zzb) po lp. 934 dodaje się lp. 934<sup>1</sup> w brzmieniu:

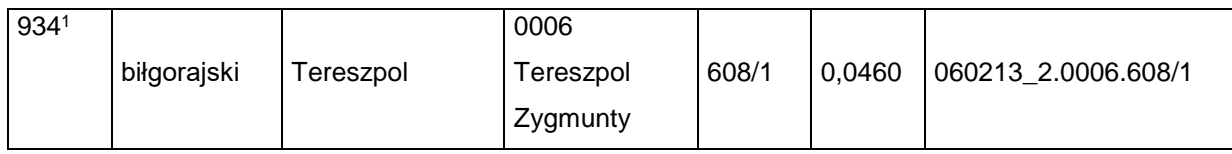

zzc) skreśla się lp. 936,

zzd) po lp. 936 dodaje się lp. 936<sup>1</sup> w brzmieniu:

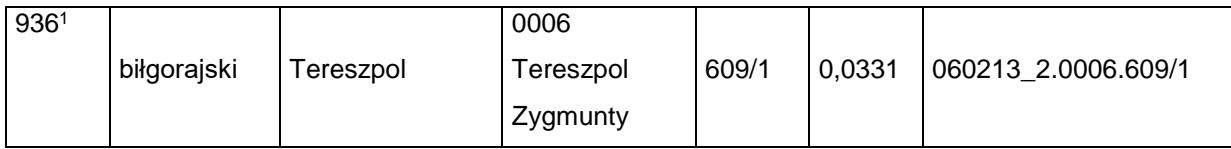

zze) skreśla się lp. 938,

zzf) po lp. 938 dodaje się lp. 938<sup>1</sup> w brzmieniu:

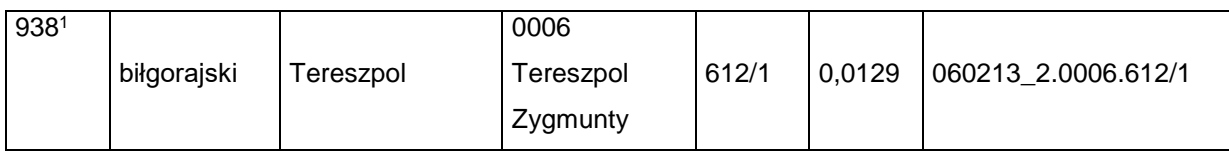

zzg) skreśla się lp. 939,

zzh) po lp. 939 dodaje się lp. 9391 w brzmieniu:

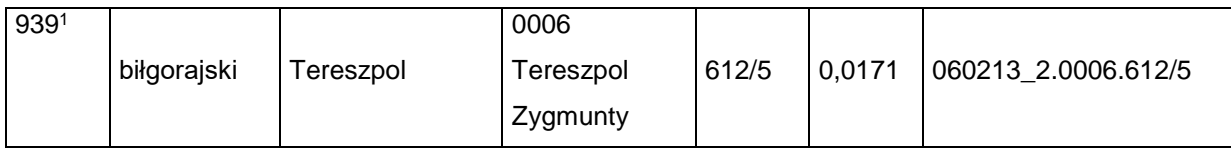

zzi) skreśla się lp. 940,

zzj) po lp. 940 dodaje się lp. 940<sup>1</sup> w brzmieniu:

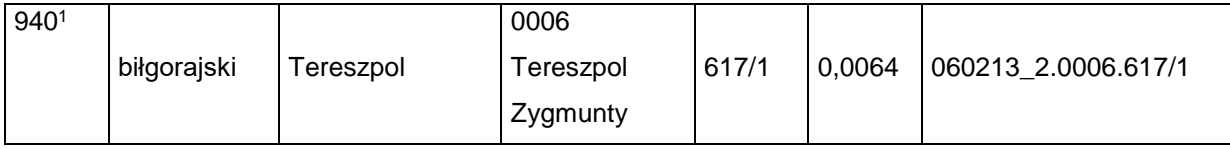

zzk) skreśla się lp. 1406,

zzl) po lp. 1406 dodaje się lp. 1406<sup>1</sup> i 1406<sup>2</sup> w brzmieniu:

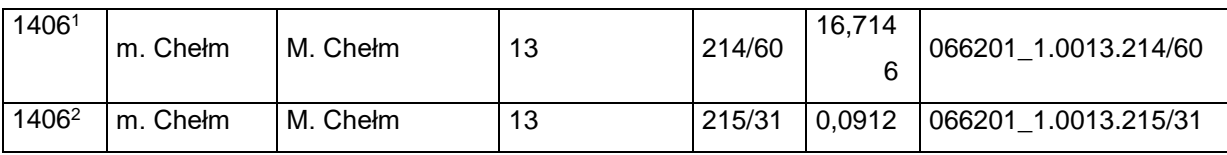

zzm) po lp. 1207 dodaje się lp. 1207<sup>1</sup> w brzmieniu:

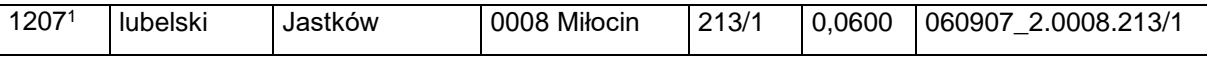

zzn) po lp. 2078 dodaje się lp. 2078<sup>1</sup> w brzmieniu:

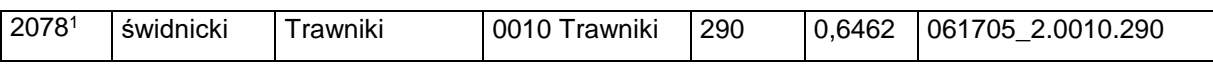

4) w załączniku nr 4 skreśla się lp. 26;

5) w załączniku nr 5:

a) skreśla się lp. 326<sup>1</sup> ,

b) po lp. 326<sup>1</sup> dodaje się lp. 326<sup>2</sup> i 326<sup>3</sup> w brzmieniu:

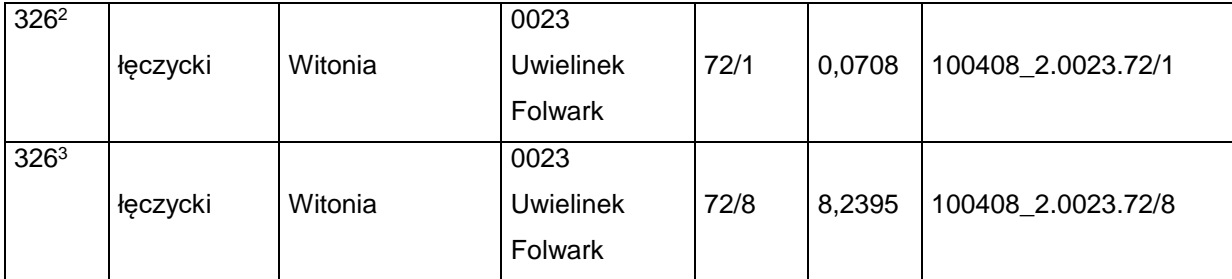

#### 6) w załączniku nr 6:

a) po lp. 270 dodaje się lp. 270<sup>1</sup> w brzmieniu:

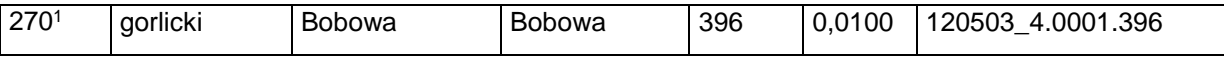

b) skreśla się lp. 1824, 1825, 1827, 1828, 1830, 1831 i 2655,

c) po lp. 2655 dodaje się lp. 2655<sup>1</sup> w brzmieniu:

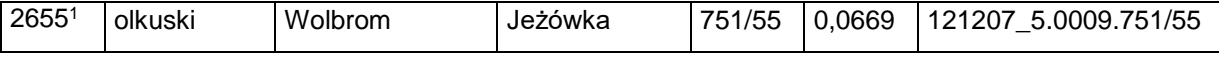

d) skreśla się lp. 2656,

e) po lp. 2656 dodaje się lp. 2656<sup>1</sup> w brzmieniu:

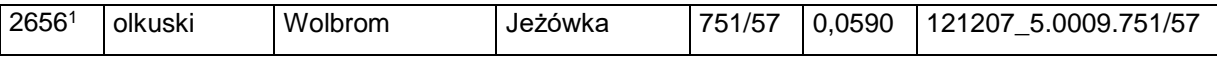

f) skreśla się lp. 2657,

g) po lp. 2657 dodaje się lp. 2657<sup>1</sup> w brzmieniu:

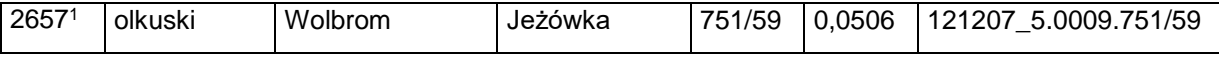

h) skreśla się lp. 2658,

i) po lp. 2658 dodaje się lp. 26581 w brzmieniu:

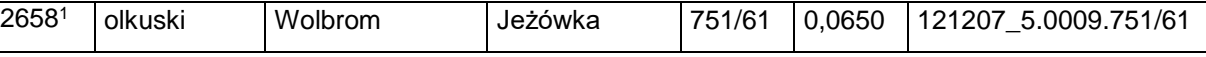

j) skreśla się lp. 2659,

k) po lp. 2659 dodaje się lp. 26591 w brzmieniu:

Dziennik Urzędowy Ministra Infrastruktury – 13 – Poz. 31

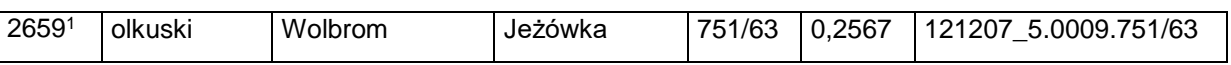

l) skreśla się lp. 2660,

m) po lp. 2660 dodaje się lp. 2660<sup>1</sup> w brzmieniu:

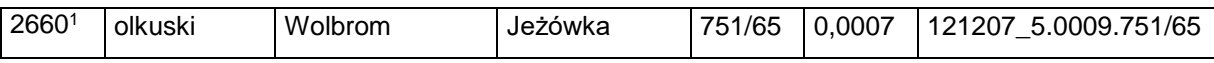

n) skreśla się lp. 2661,

o) po lp. 2661 dodaje się lp. 2661<sup>1</sup> w brzmieniu:

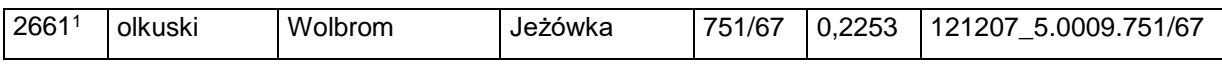

p) skreśla się lp. 2662,

q) po lp. 2662 dodaje się lp. 2662<sup>1</sup> i 2662<sup>2</sup> w brzmieniu:

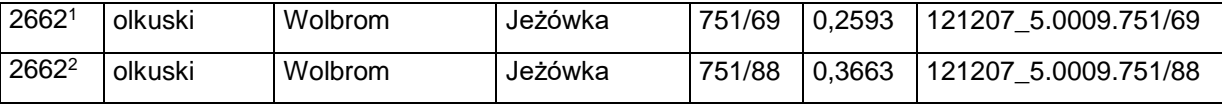

r) skreśla się lp. 2663,

s) po lp. 2663 dodaje się lp. 2663<sup>1</sup> w brzmieniu:

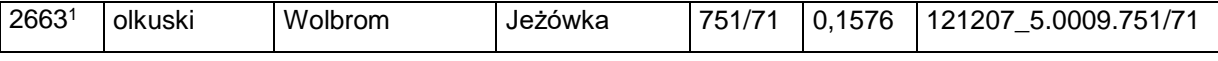

t) skreśla się lp. 2664,

u) po lp. 2664 dodaje się lp. 2664<sup>1</sup> w brzmieniu:

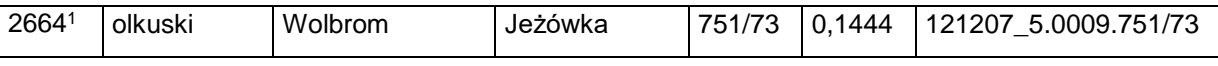

v) skreśla się lp. 2665,

w) po lp. 2665 dodaje się lp. 2665<sup>1</sup> w brzmieniu:

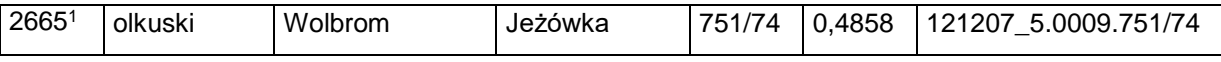

x) skreśla się lp. 2669,

y) po lp. 2669 dodaje się lp. 26691 w brzmieniu:

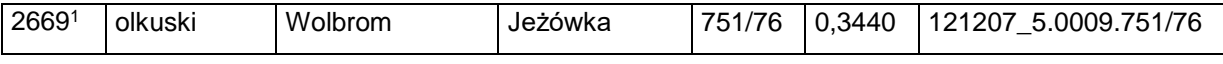

z) skreśla się lp. 2670,

za) po lp. 2670 dodaje się lp. 2670<sup>1</sup> w brzmieniu:

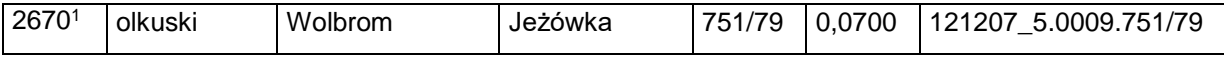

zb) skreśla się lp. 2671,

zc) po lp. 2671 dodaje się lp. 2671<sup>1</sup> w brzmieniu:

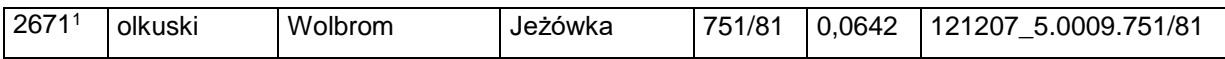

zd) skreśla się lp. 2672,

Dziennik Urzędowy Ministra Infrastruktury – 14 – Poz. 31

ze) po lp. 2672 dodaje się lp. 2672<sup>1</sup> w brzmieniu:

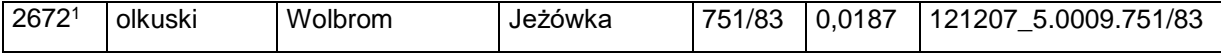

zf) skreśla się lp. 2692,

zg) po lp. 2692 dodaje się lp. 2692<sup>1</sup> w brzmieniu:

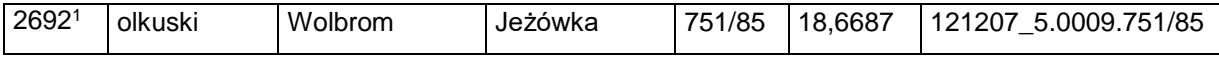

zh) skreśla się lp. 2693,

#### zi) po lp. 2693 dodaje się lp. 2693<sup>1</sup> w brzmieniu:

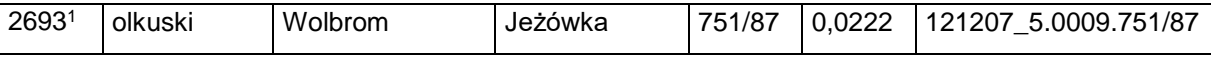

7) w załączniku nr 7:

a) skreśla się lp. 53,

b) po lp. 53 dodaje się lp. 53<sup>1</sup> w brzmieniu:

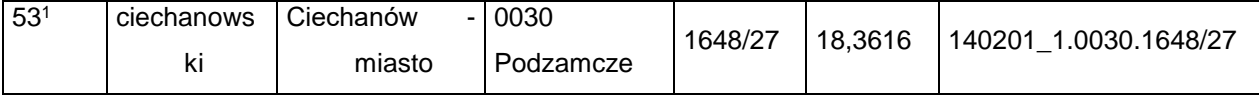

c) skreśla się lp. 1882,

d) po lp. 1882 dodaje się lp. 1882<sup>1</sup> w brzmieniu:

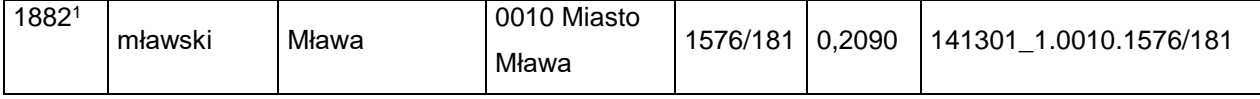

e) skreśla się lp. 2684,

f) po lp. 2684 dodaje się lp. 2684<sup>1</sup> w brzmieniu:

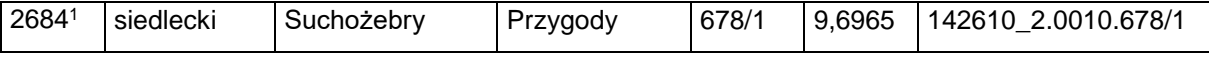

g) skreśla się lp. 2803,

h) po lp. 2803 dodaje się lp. 2803<sup>1</sup> w brzmieniu:

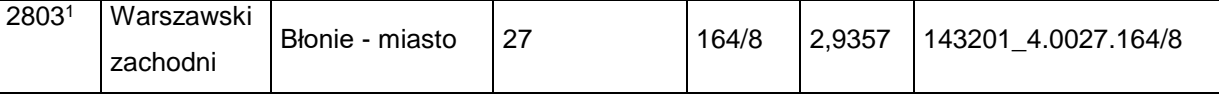

8) w załączniku nr 8:

a) po lp. 948 dodaje się lp. 948<sup>1</sup>–948<sup>3</sup> w brzmieniu:

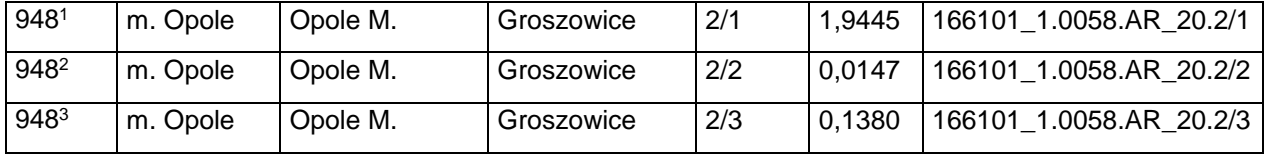

b) po lp. 1163 dodaje się lp. 1163<sup>1</sup> w brzmieniu:

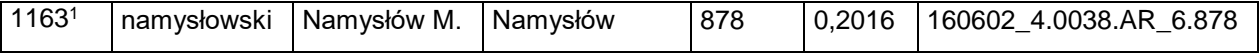

c) po lp. 1856 dodaje się lp. 1856<sup>1</sup> w brzmieniu:

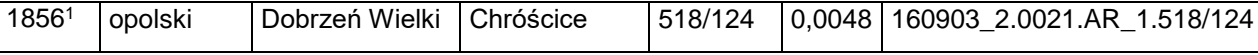

9) w załączniku nr 9:

a) skreśla się lp. 5,

b) po lp. 5 dodaje się lp. 5<sup>1</sup> w brzmieniu:

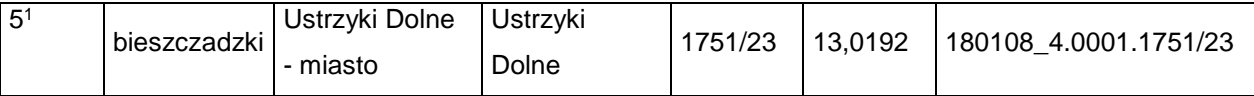

- 10) w załączniku nr 11:
- a) skreśla się lp. 3 i 372,
- b) po lp. 372 dodaje się lp. 372<sup>1</sup> w brzmieniu:

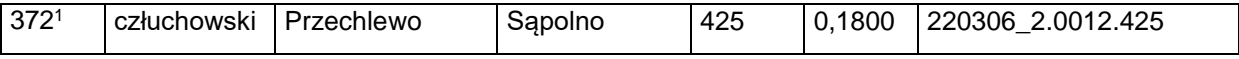

c) skreśla się lp. 373,

d) po lp. 373 dodaje się lp. 373<sup>1</sup> w brzmieniu:

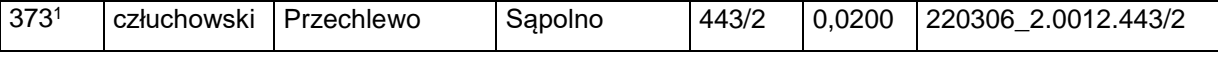

e) skreśla się lp. 374,

f) po lp. 374 dodaje się lp. 374<sup>1</sup> w brzmieniu:

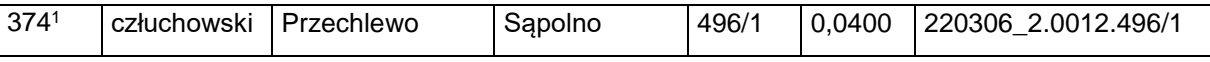

g) skreśla się lp. 375,

h) po lp. 375 dodaje się lp. 375<sup>1</sup> w brzmieniu:

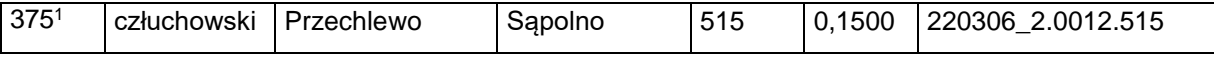

i) skreśla się lp. 376,

j) po lp. 376 dodaje się lp. 376<sup>1</sup> w brzmieniu:

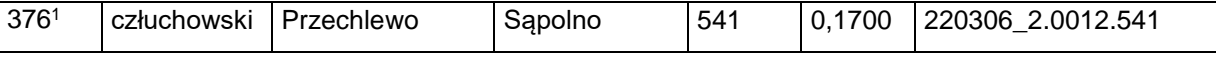

k) skreśla się lp. 377,

l) po lp. 377 dodaje się lp. 377<sup>1</sup> w brzmieniu:

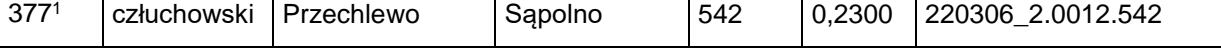

m) skreśla się lp. 378,

n) po lp. 378 dodaje się lp. 378<sup>1</sup> w brzmieniu:

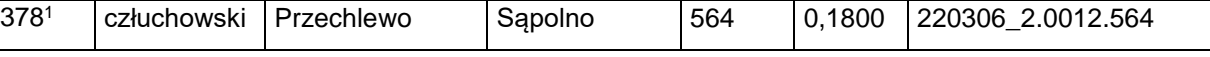

o) skreśla się lp. 379,

p) po lp. 379 dodaje się lp. 379<sup>1</sup> w brzmieniu:

379<sup>1</sup> człuchowski Przechlewo Sąpolno 565 0,1000 220306\_2.0012.556 q) skreśla się lp. 380, r) po lp. 380 dodaje się lp. 380<sup>1</sup> w brzmieniu: 380<sup>1</sup> człuchowski Przechlewo Sąpolno 800 3,6600 220306\_2.0012.800 s) skreśla się lp. 381, t) po lp. 381 dodaje się lp. 381<sup>1</sup> w brzmieniu: 381<sup>1</sup> człuchowski Przechlewo Sąpolno 831 0,3100 220306\_2.0012.831 u) skreśla się lp. 382, v) po lp. 382 dodaje się lp. 382<sup>1</sup> w brzmieniu: 382<sup>1</sup> człuchowski Przechlewo Sąpolno 832 0,0900 220306\_2.0012.832 w) skreśla się lp. 383, x) po lp. 383 dodaje się lp. 383<sup>1</sup> w brzmieniu: 383<sup>1</sup> człuchowski Przechlewo Sąpolno 877/1 6,4016 220306\_2.0012.877/1 y) skreśla się lp. 384, z) po lp. 384 dodaje się lp. 384<sup>1</sup> w brzmieniu: 384<sup>1</sup> człuchowski Przechlewo Sąpolno 877/2 3,6884 220306\_2.0012.877/2 za) po lp. 2142 dodaje się lp. 2142<sup>1</sup> w brzmieniu: 2142<sup>1</sup> | m. Gdynia | Gdynia M. | Chylonia | 1137 | 0,0355 | 226201\_1.0010.1137 zb) po lp. 2336 dodaje się lp. 2336<sup>1</sup> w brzmieniu: 2336<sup>1</sup> | m. Gdynia | Gdynia M. | Grabówek | 228 | 0,1847 | 226201 1.0015.228 11) w załączniku nr 12: a) po lp. 1448 dodaje się lp. 1448<sup>1</sup> w brzmieniu: 1448<sup>1</sup> Bieruńsko -lędziński Bieruń Bieruń Nowy 2371/56 0,0145 241401\_1.0001.AR\_3.2371/56

Dziennik Urzędowy Ministra Infrastruktury – 16 – Poz. 31

b) po lp. 1919 dodaje się lp. 1919<sup>1</sup> w brzmieniu:

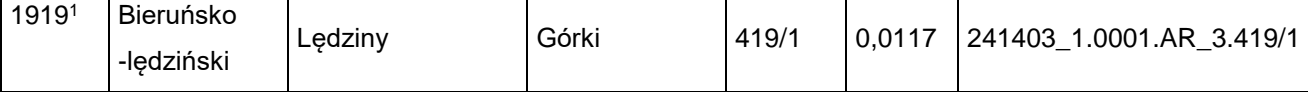

c) po lp. 2099 dodaje się lp. 2099<sup>1</sup> w brzmieniu:

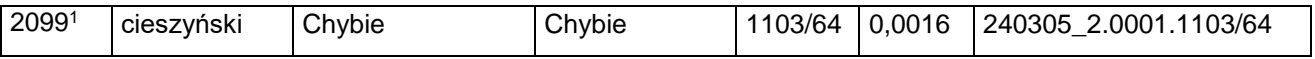

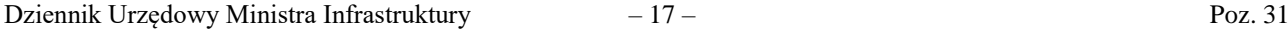

d) po lp. 3136 dodaje się lp. 3136<sup>1</sup> w brzmieniu:

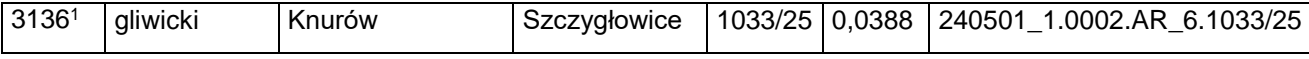

e) po lp. 3508 dodaje się lp. 3508<sup>1</sup> w brzmieniu:

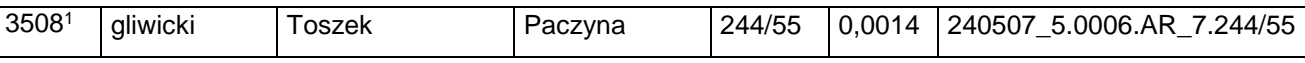

f) po lp. 5799 dodaje się lp. 5799<sup>1</sup> w brzmieniu:

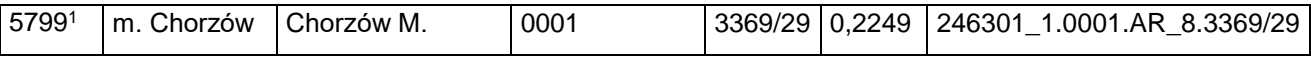

g) po lp. 5800 dodaje się lp. 5800<sup>1</sup> i 5800<sup>2</sup> w brzmieniu:

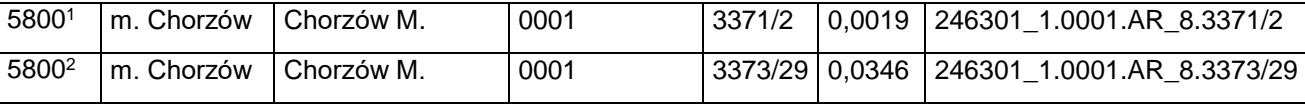

#### h) po lp. 5970 dodaje się lp. 5970<sup>1</sup> w brzmieniu:

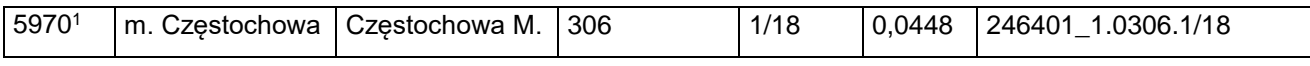

#### i) po lp. 6384 dodaje się lp. 6384<sup>1</sup>–6384<sup>4</sup> w brzmieniu:

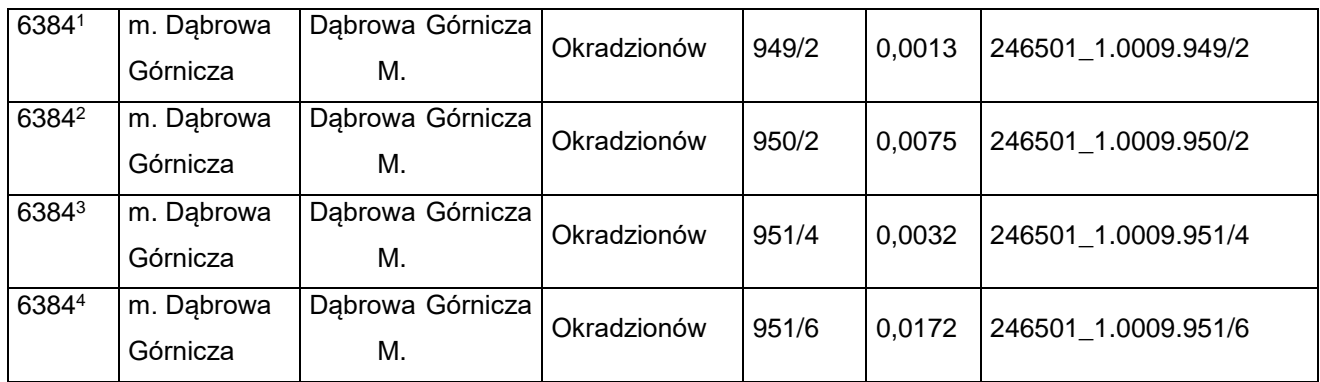

j) po lp. 6502 dodaje się lp. 6502<sup>1</sup> w brzmieniu:

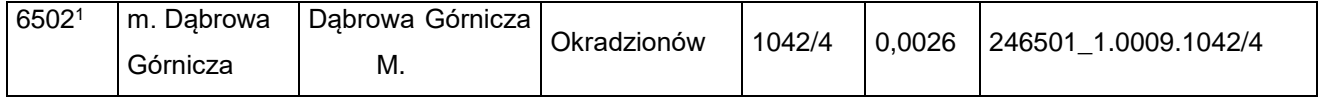

k) po lp. 6892 dodaje się lp. 6892<sup>1</sup> w brzmieniu:

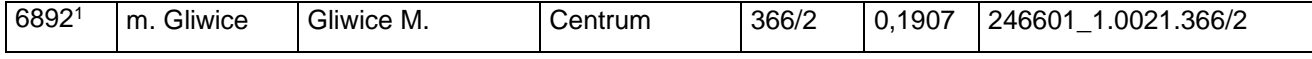

l) po lp. 6903 dodaje się lp. 6903<sup>1</sup> w brzmieniu:

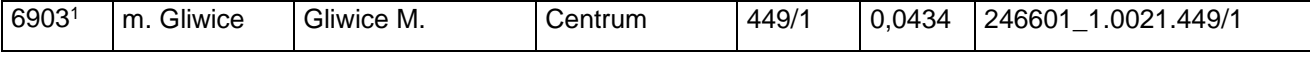

m) skreśla się lp. 14008,

n) po lp. 14008 dodaje się lp. 14008<sup>1</sup> w brzmieniu:

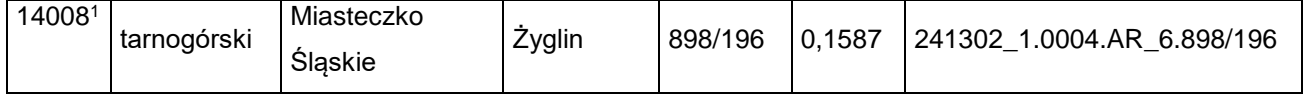

o) skreśla się lp. 14009,

p) po lp. 14009 dodaje się lp. 14009<sup>1</sup> w brzmieniu:

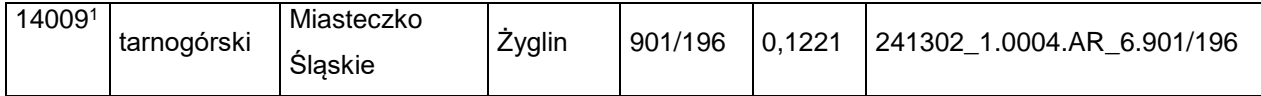

q) skreśla się lp. 14010,

r) po lp. 14010 dodaje się lp. 14010<sup>1</sup> w brzmieniu:

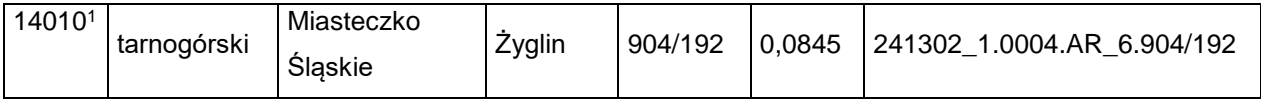

s) skreśla się lp. 14012,

t) po lp. 14012 dodaje się lp. 14012<sup>1</sup> w brzmieniu:

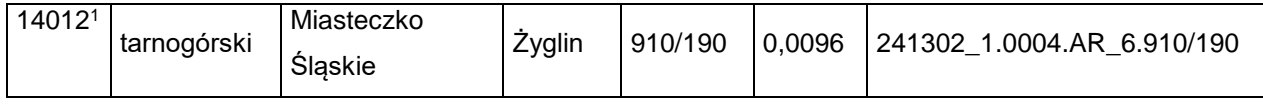

u) skreśla się lp. 14013,

v) po lp. 14013 dodaje się lp. 14013<sup>1</sup> w brzmieniu:

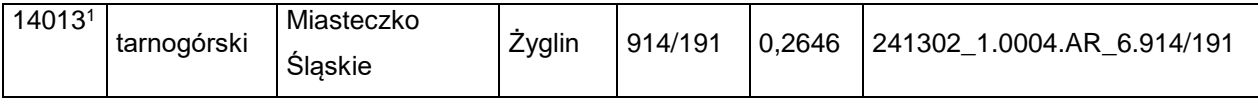

w) skreśla się lp. 14015,

x) po lp. 14015 dodaje się lp. 14015<sup>1</sup> w brzmieniu:

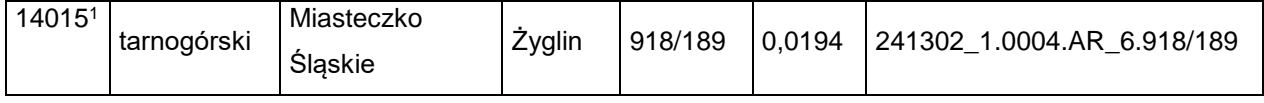

y) skreśla się lp. 14016,

z) po lp. 14016 dodaje się lp. 14016<sup>1</sup> w brzmieniu:

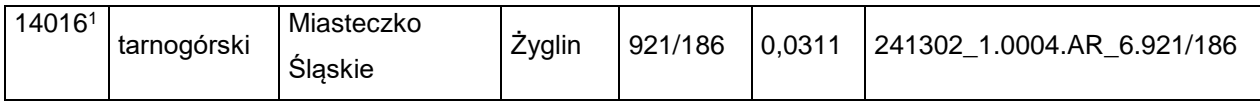

za) skreśla się lp. 14017,

zb) po lp. 14017 dodaje się lp. 14017<sup>1</sup> w brzmieniu:

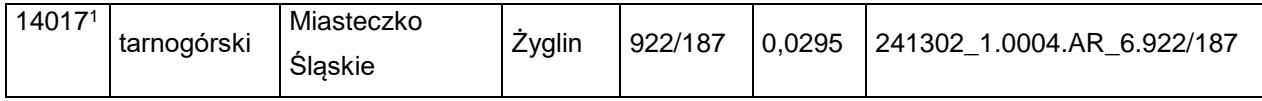

zc) skreśla się lp. 14018,

zd) po lp. 14018 dodaje się lp. 14018<sup>1</sup> w brzmieniu:

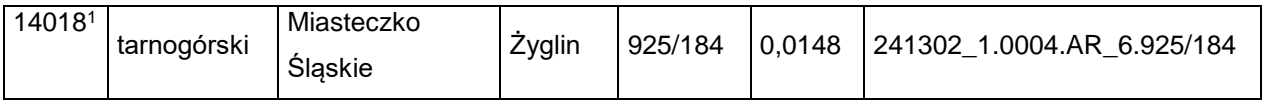

ze) skreśla się lp. 14019,

zf) po lp. 14019 dodaje się lp. 14019<sup>1</sup> w brzmieniu:

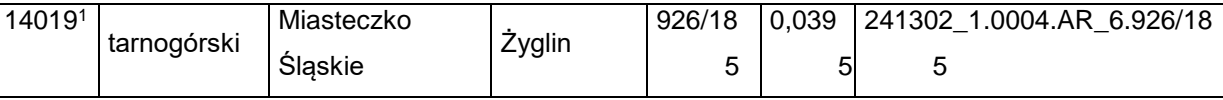

zg) skreśla się lp. 14020,

zh) po lp. 14020 dodaje się lp. 14020<sup>1</sup> w brzmieniu:

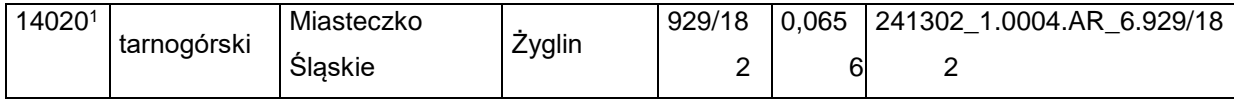

zi) skreśla się lp. 14025,

zj) po lp. 14025 dodaje się lp. 14025<sup>1</sup> w brzmieniu:

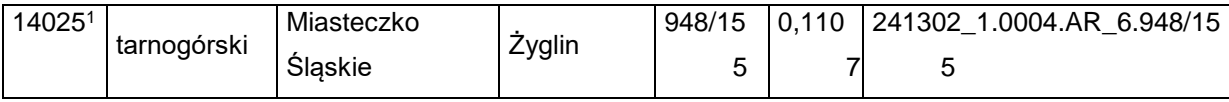

zk) skreśla się lp. 14026,

zl) po lp. 14026 dodaje się lp. 14026<sup>1</sup> w brzmieniu:

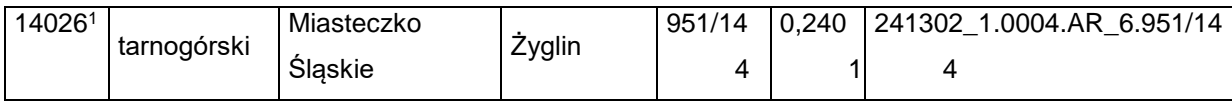

zm) skreśla się lp. 14027,

zn) po lp. 14027 dodaje się lp. 140271 w brzmieniu:

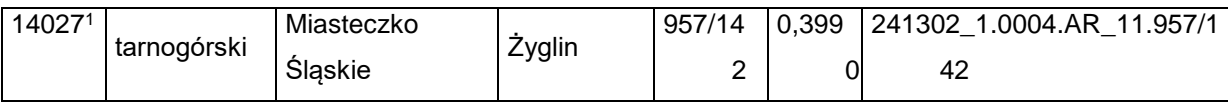

zo) skreśla się lp. 14058,

zp) po lp. 14058 dodaje się lp. 14058<sup>1</sup> w brzmieniu:

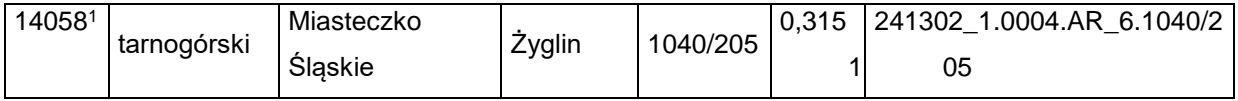

zq) po lp. 15528 dodaje się lp. 15528<sup>1</sup> w brzmieniu:

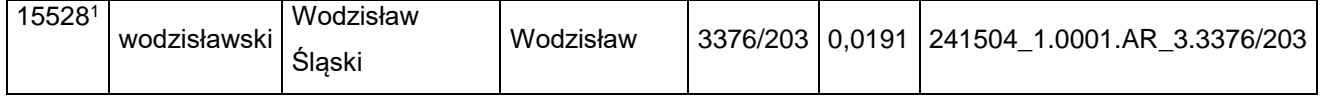

12) w załączniku nr 14 skreśla się lp. 827;

13) w załączniku nr 15:

a) po lp. 4426 dodaje się lp. 4426<sup>1</sup> w brzmieniu:

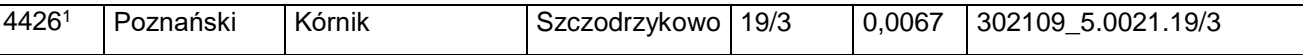

b) skreśla się lp. 5515, 5522–5526 i 5846.

**§ 2.** Decyzja wchodzi w życie z dniem następującym po dniu ogłoszenia.

Minister Infrastruktury: z up. *A. Bittel*